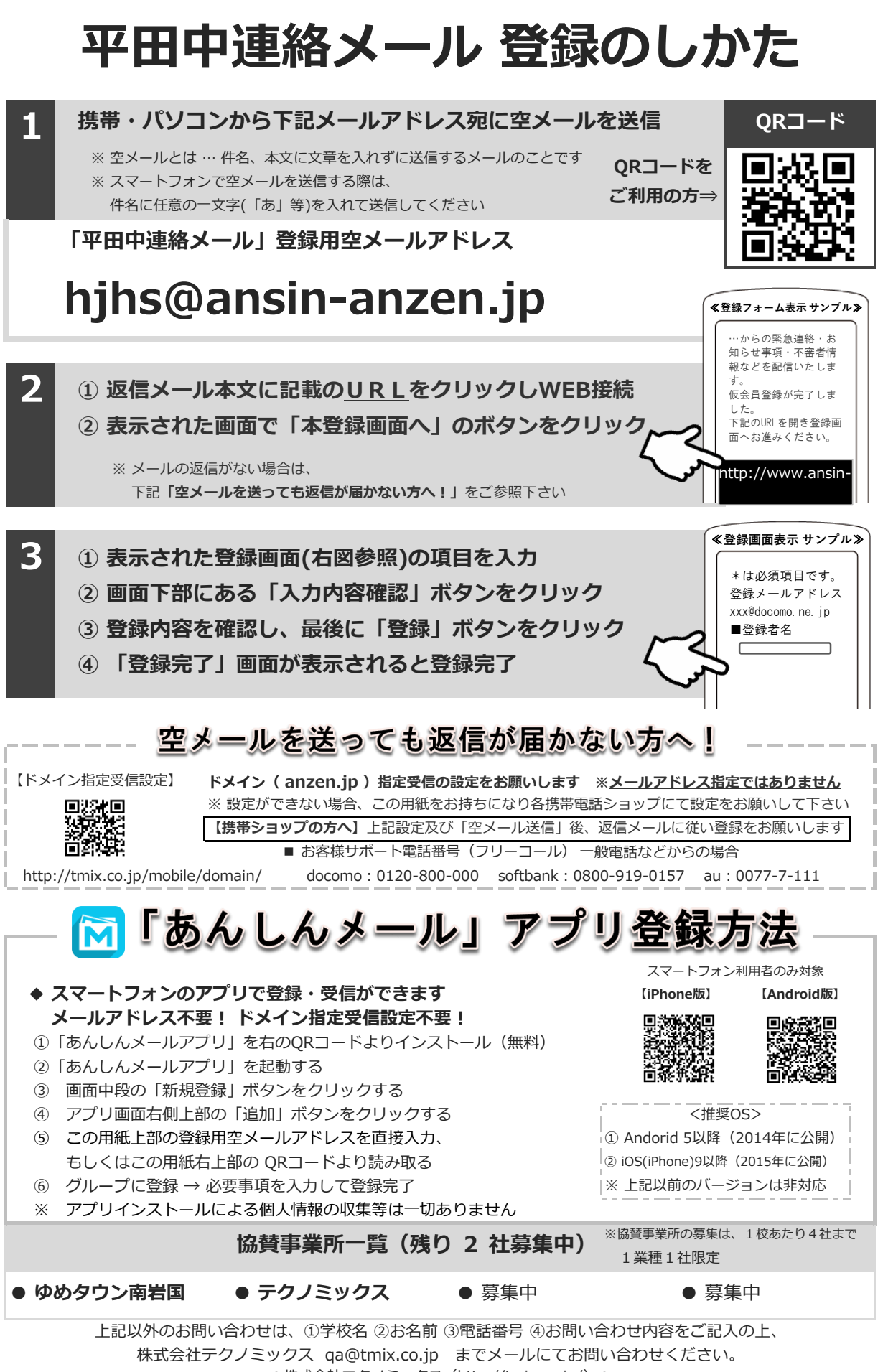

<sup>●</sup>株式会社テクノミックス (http://tmix.co.jp/) ●